#### Activity - Complete the **Nonsense Names'** activity - tick the correct word

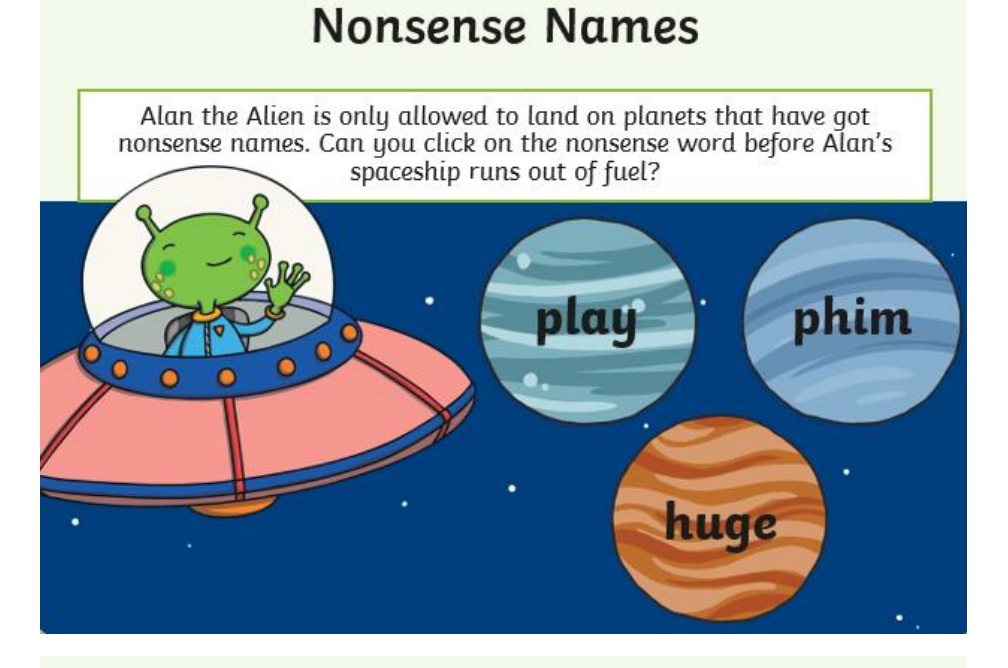

### **Nonsense Names**

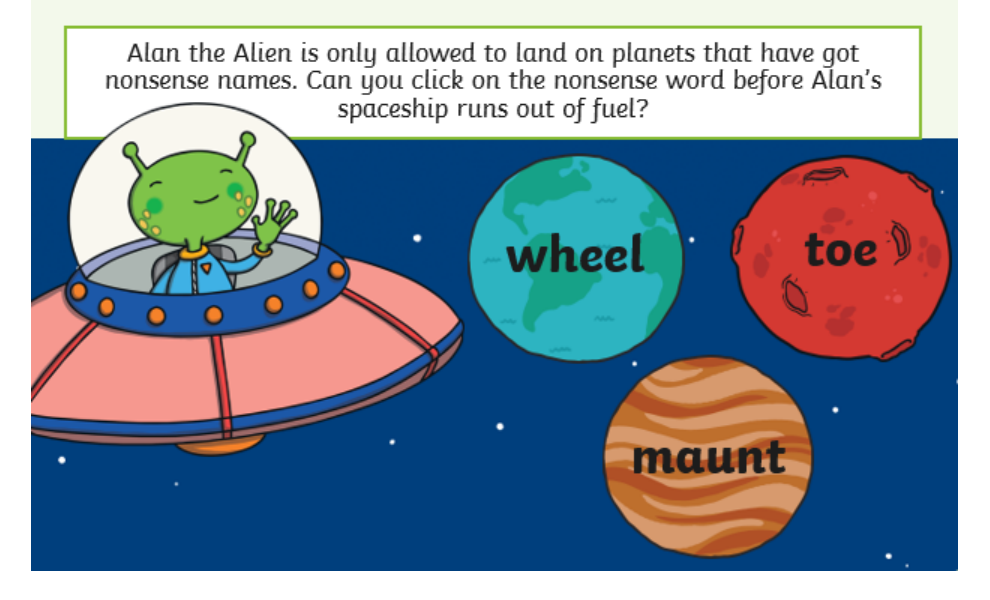

# Alan the Alien is only allowed to land on planets that have got nonsense names. Can you click on the nonsense word before Alan's spaceship runs out of fuel?  $\mathbf{O}_{\mathbf{L}}$ chake blue  $\aleph$ beads

## **Nonsense Names**

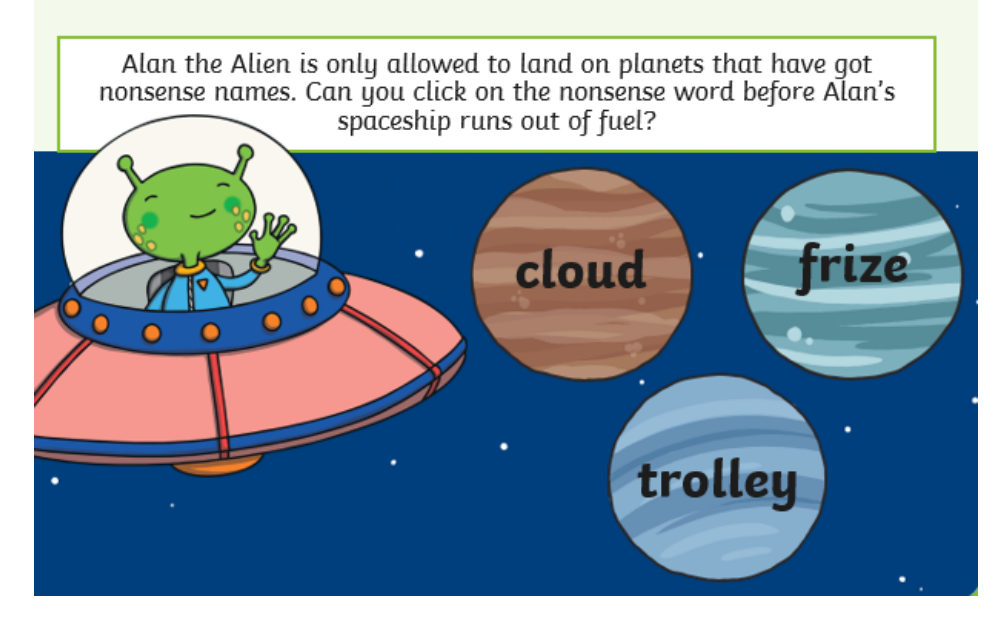

### **Nonsense Names**